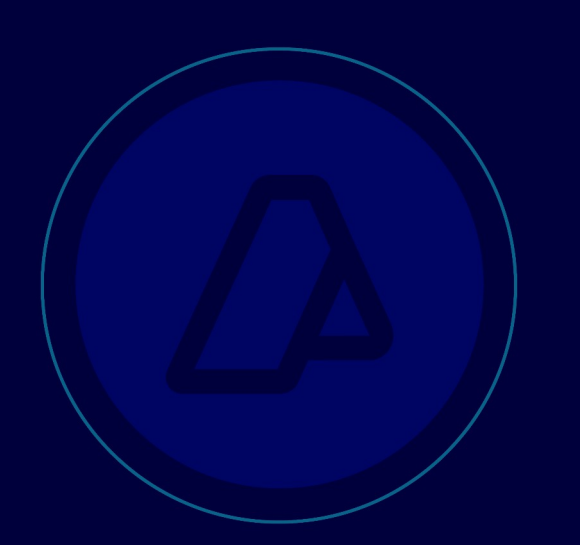

# **WebService** wgestabref

Manual del Desarrollador

Consulta de Tablas de Referencia necesarias para los Web Services del SIM

Fecha: 24/07/2018

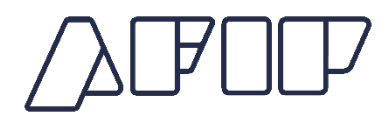

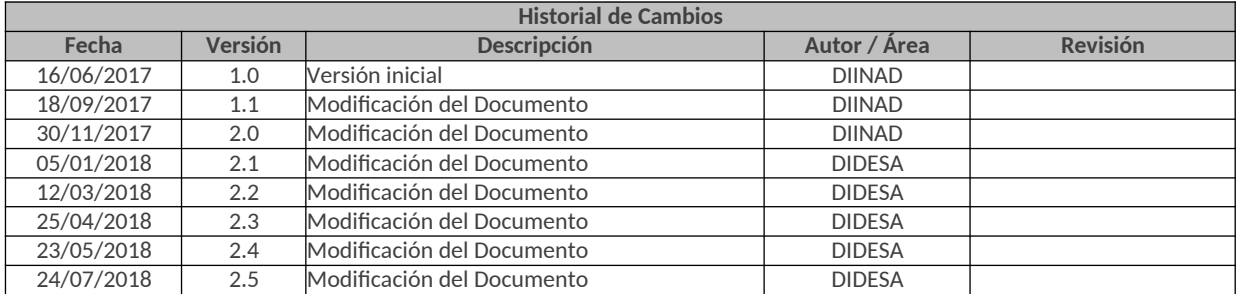

# Contenido

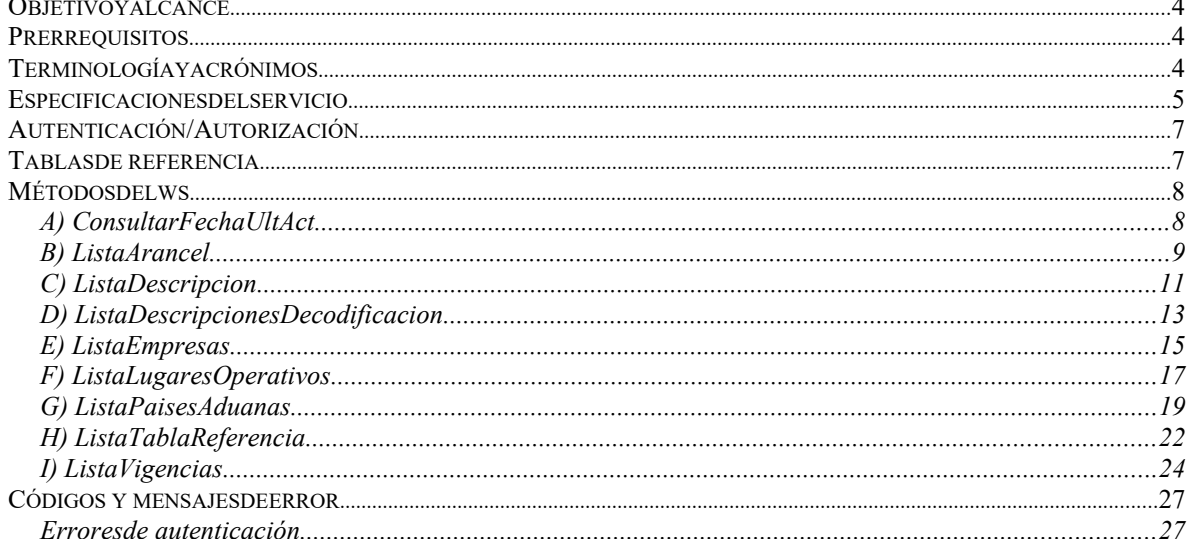

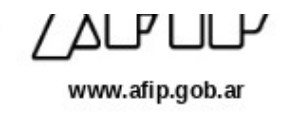

# **Introducción**

#### **OBJETIVO Y ALCANCE**

Brindar el contenido de todas las tablas de referencias que son necesarias para el procesamiento de los Web Services del SIM.

### **PRERREQUISITOS**

Para poder invocar al WS, AFIP cuenta con otro WS de autenticación donde previamente deberá gestionar el ticket de Conexión con el cual será validado el ingreso al WS de negocio.

La información de cómo gestionar el ticket y los certificados correspondientes se encuentran en la sección DOCUMENTACION de www.afip.gob.ar/ws".

Las consultas acerca del WSAA hay que dirigirlas a webservices-desa@afip.gob.ar.

### **TERMINOLOGÍA Y ACRÓNIMOS**

No aplica.

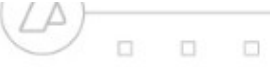

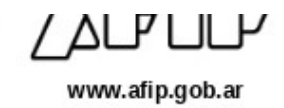

# **ESPECIFICACIONES DEL SERVICIO**

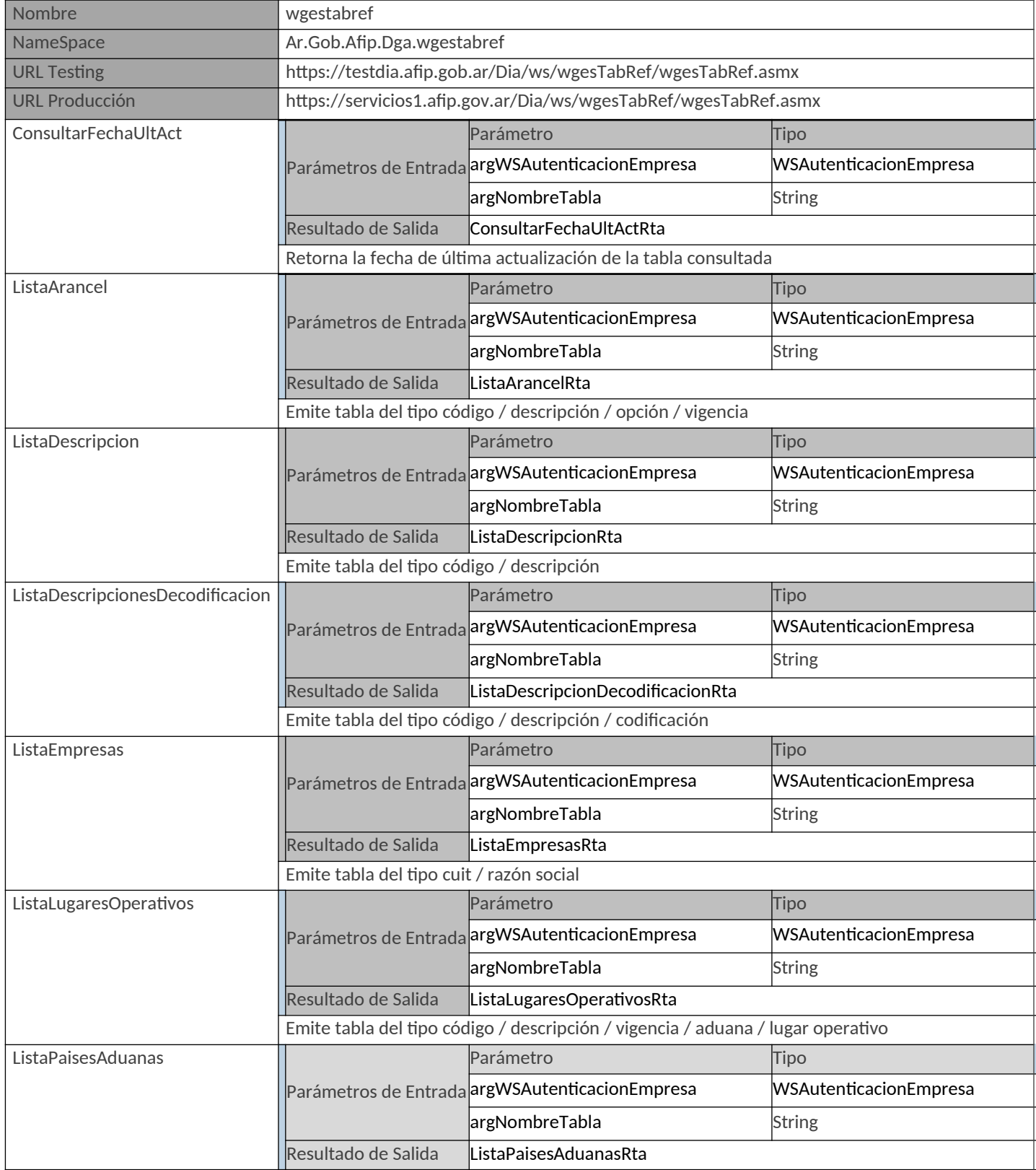

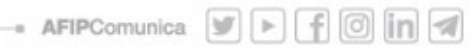

 $\sqrt{10}$  $\sqrt{\Delta}$  $\Box$  $\Box$  $\Box$ www.afip.gob.ar

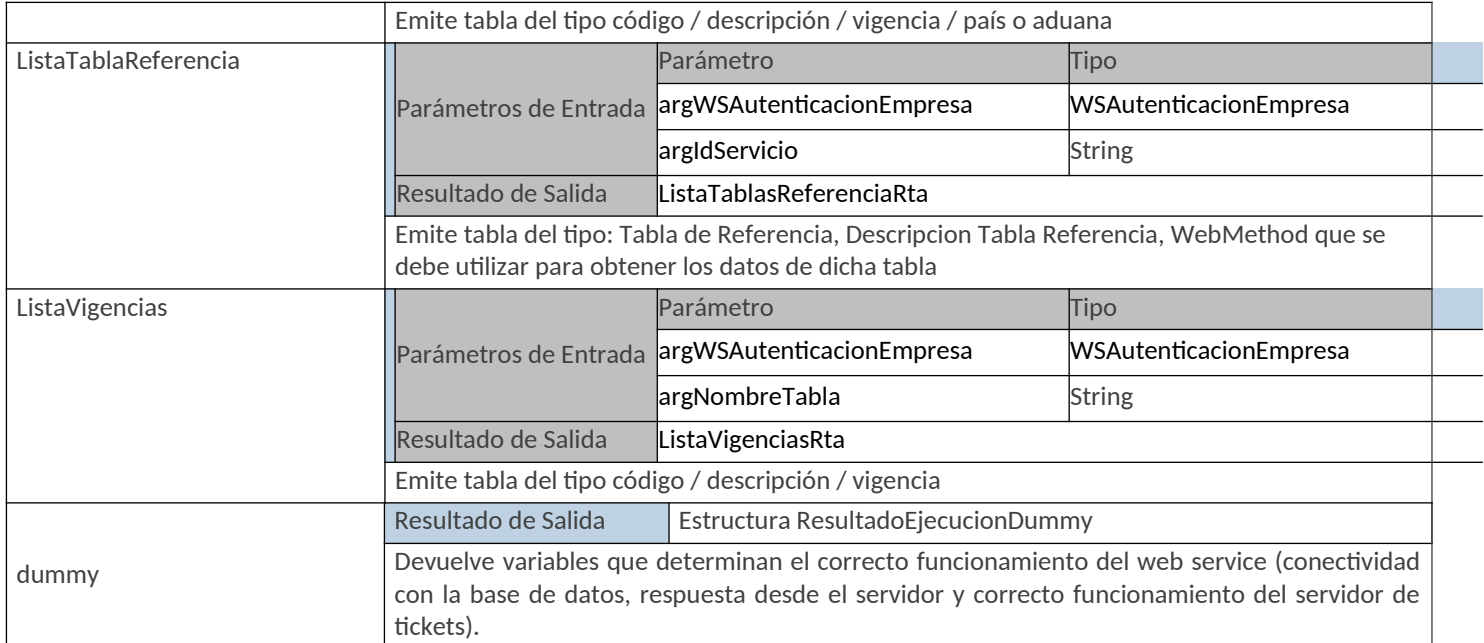

 $\square$ 

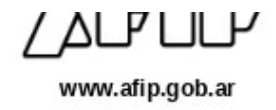

## **AUTENTICACIÓN / AUTORIZACIÓN**

A excepción del método dummy, cada método del web service tiene dos parámetros, uno para la autenticación y autorización, y otro con la información propia de cada método en particular.

Con respecto al primero, sus características son siempre las mismas y se detallan a continuación:

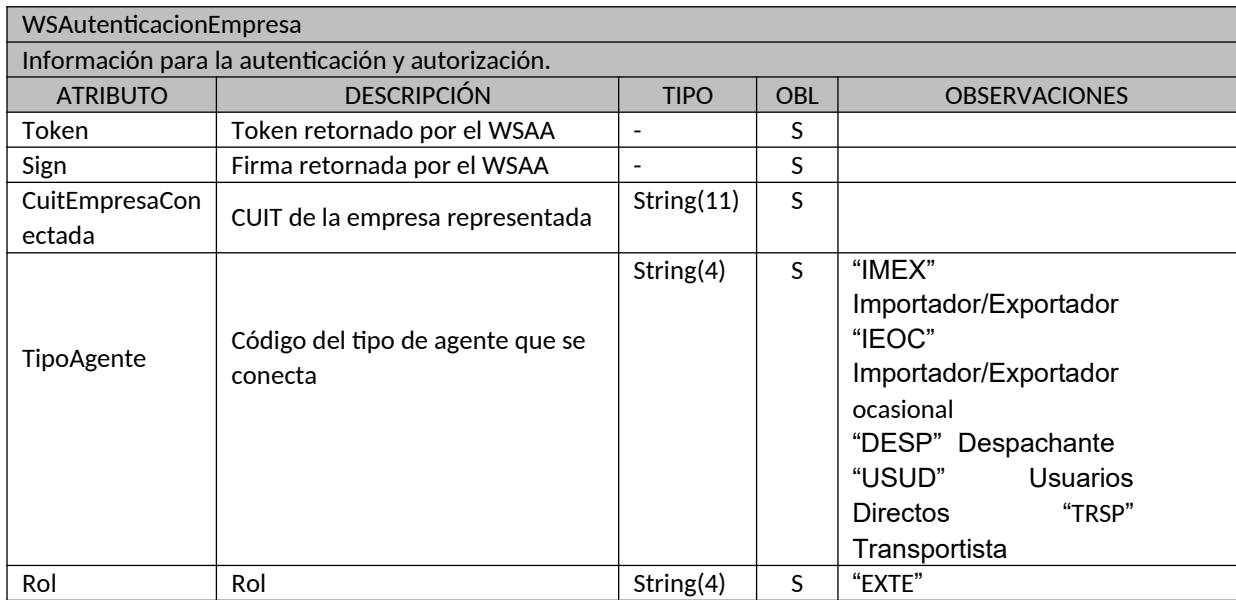

#### **TABLAS DE REFERENCIA**

Aquellos datos que corresponden a códigos incluidos en tablas de referencia deben ser consultados utilizando el webservice **wgesTabRef** que contiene la información actualizada de los códigos disponibles para cada tabla citada en particular.

#### **MÉTODOS DEL WS**

 $\Box$  $\Box$ 

#### **A) ConsultarFechaUltAct**

#### *Descripción*

 $\Box$ 

Retorna la fecha de última actualización de la tabla consultada.

<ConsultarFechaUltAct xmlns="Ar.Gob.Afip.Dga.wgestabref">

<argWSAutenticacionEmpresa>

<CuitEmpresaConectada>string</CuitEmpresaConectada>

<TipoAgente>string</TipoAgente>

<Rol>string</Rol>

</argWSAutenticacionEmpresa>

<argNombreTabla>string</argNombreTabla>

</ConsultarFechaUltAct>

#### *Estructura del método*

<ConsultarFechaUltActResponse xmlns="Ar.Gob.Afip.Dga.wgestabref">

<ConsultarFechaUltActResult>

<FechaUltAct>dateTime</FechaUltAct>

</ConsultarFechaUltActResult>

</ConsultarFechaUltActResponse>

#### *Parámetros de entrada*

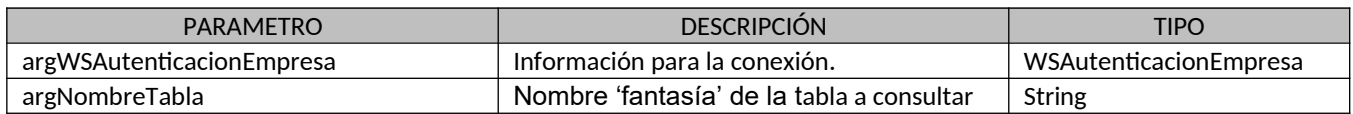

#### *Respuesta del método*

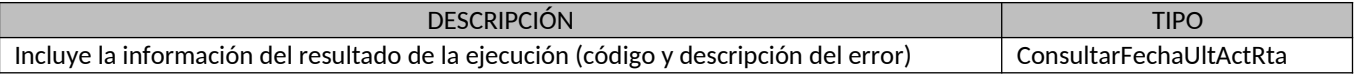

#### *Ejemplos XML*

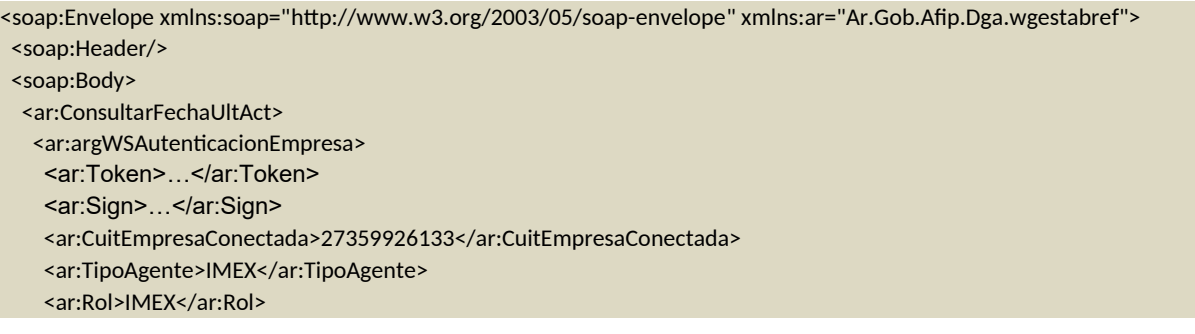

8

Entrada

 $/$   $\triangle$ L $\overline{ }$ UL $\overline{ }$ 

```
ΔLΡ⊔L⊬
www.afip.gob.ar
```

```
<soap:Envelope xmlns:soap="http://www.w3.org/2003/05/soap-envelope" 
xmlns:xsi="http://www.w3.org/2001/XMLSchema-instance" xmlns:xsd="http://www.w3.org/2001/XMLSchema">
<soap:Body>
 <ConsultarFechaUltActResponse xmlns="Ar.Gob.Afip.Dga.wgestabref">
  <ConsultarFechaUltActResult>
    <ListaErrores>
    <DetalleError>
     <Codigo>0</Codigo>
     <Descripcion/>
     <DescripcionAdicional/>
    </DetalleError>
   </ListaErrores>
   <Server>127.0.0.1</Server>
   <TimeStamp>2017-11-30T12:23:20.6328062-03:00</TimeStamp>
    <FechaUltAct>2017-10-09T15:18:00-03:00</FechaUltAct>
  </ConsultarFechaUltActResult>
  </ConsultarFechaUltActResponse>
 </soap:Body>
</soap:Envelope>
   </ar:argWSAutenticacionEmpresa>
  <ar:argNombreTabla>PAGORE_DESC</ar:argNombreTabla>
  </ar:ConsultarFechaUltAct>
 </soap:Body>
</soap:Envelope>
```
Salida

 $\Box$ 

 $\begin{array}{c} \square \end{array}$ 

 $\Box$ 

## **B) ListaArancel**

#### *Descripción*

Retorna tabla del tipo código / descripción / opción / vigencia.

<ListaArancel xmlns="Ar.Gob.Afip.Dga.wgestabref">

<argWSAutenticacionEmpresa>

<CuitEmpresaConectada>string</CuitEmpresaConectada>

- <TipoAgente>string</TipoAgente>
- <Rol>string</Rol>
- </argWSAutenticacionEmpresa>
- <argNombreTabla>string</argNombreTabla>

</ListaArancel>

#### *Estructura del método*

<ListaArancelResponse xmlns="Ar.Gob.Afip.Dga.wgestabref">

- <ListaArancelResult>
- <Opciones>
- <Opcion>
- <Codigo>string</Codigo>
- <Descripcion>string</Descripcion>

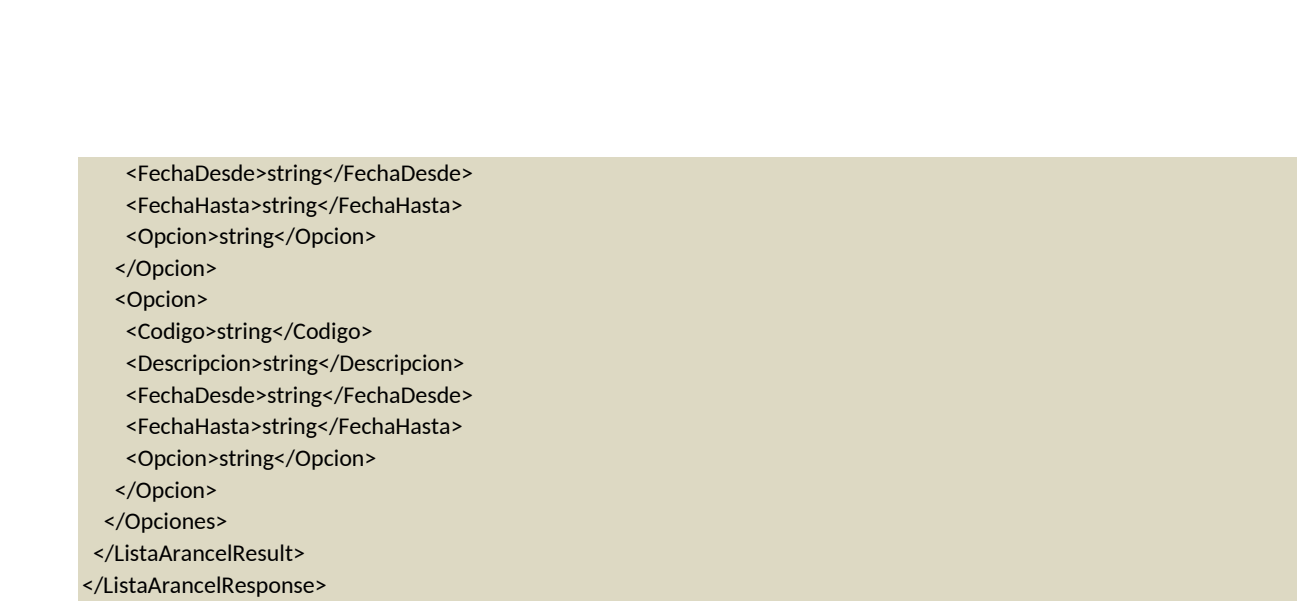

## *Parámetros de entrada*

 $\Box$ 

 $\Box$  $\Box$ 

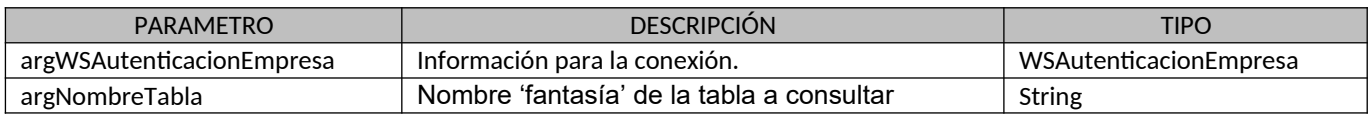

# *Respuesta del método*

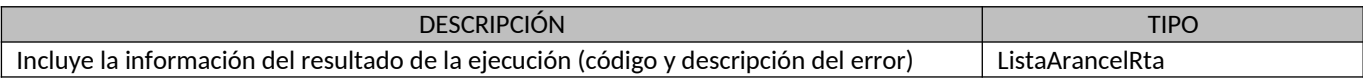

# *Ejemplos XML*

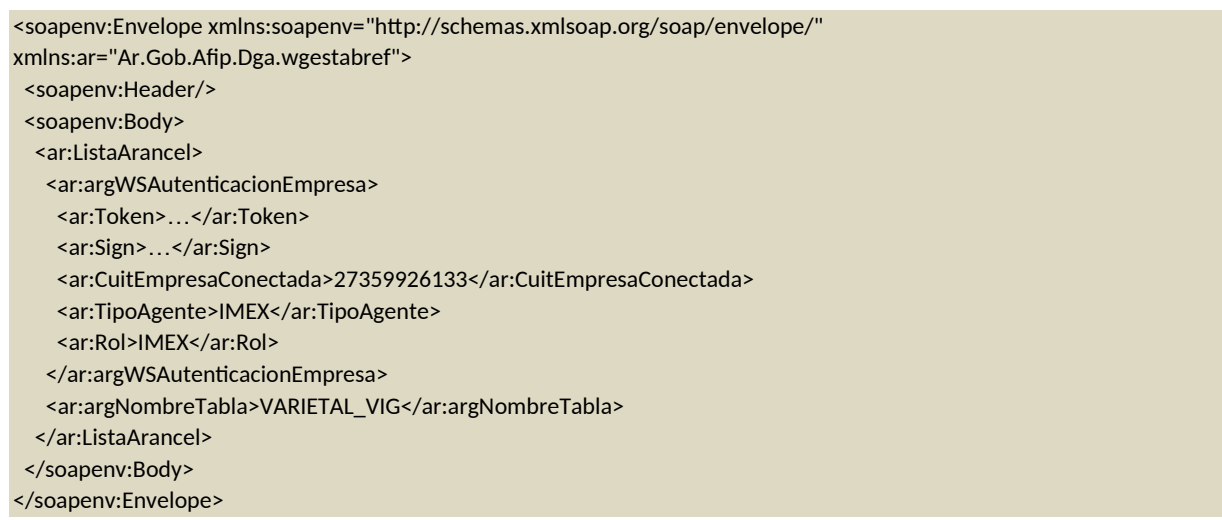

10

Entrada

Salida

 $\Delta$ L $\mathsf{F}\sqcup\!\sqcup\!\sqcup$ 

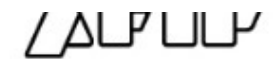

www.afip.gob.ar

<soap:Envelope xmlns:soap="http://schemas.xmlsoap.org/soap/envelope/" xmlns:xsi="http://www.w3.org/2001/XMLSchema-instance" xmlns:xsd="http://www.w3.org/2001/XMLSchema"> <soap:Body>

<ListaArancelResponse xmlns="Ar.Gob.Afip.Dga.wgestabref">

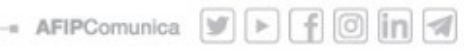

 $\triangle$ L $\overline{P}$ LIL $\overline{P}$ www.afip.gob.ar

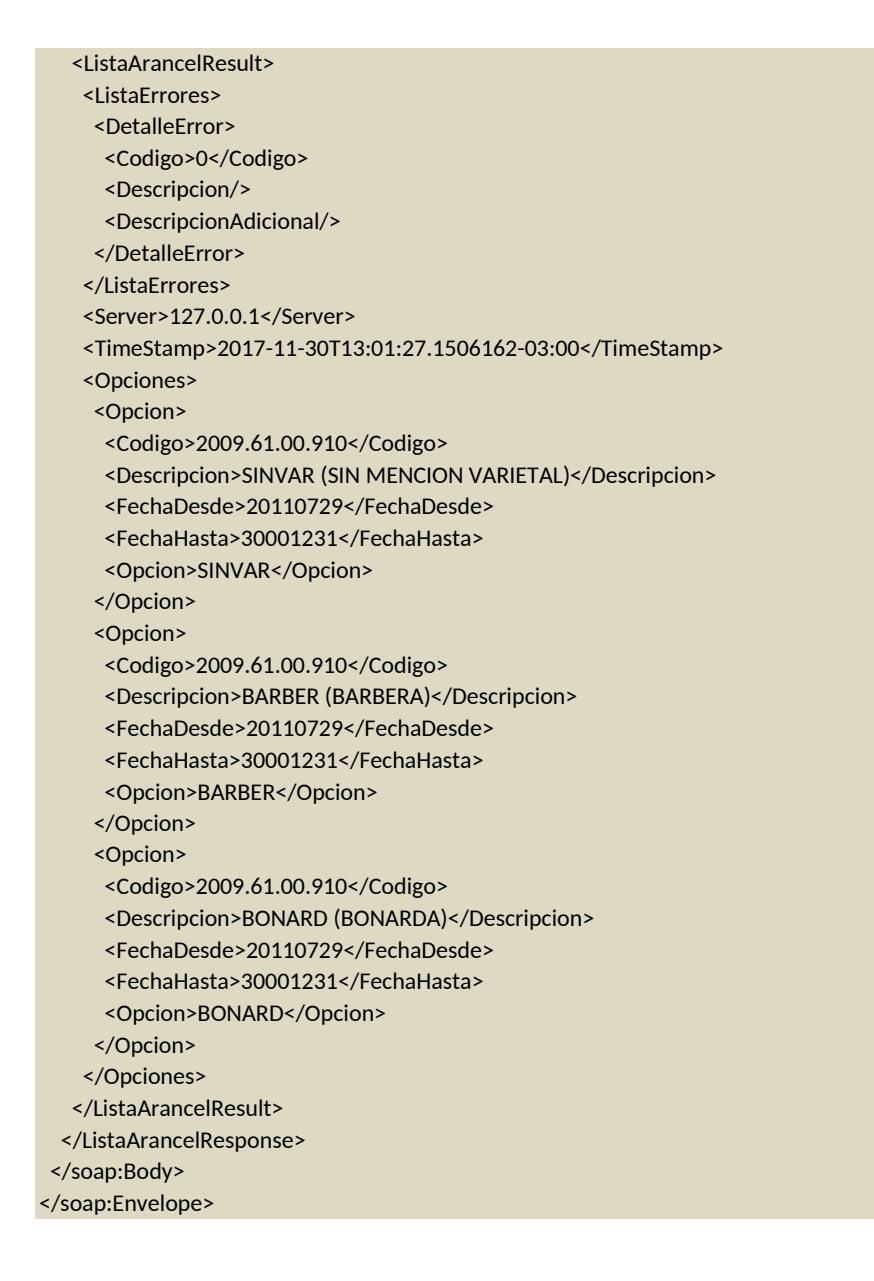

# **C) ListaDescripcion**

#### *Descripción*

 $\square$ 

 $\Box$ 

 $\Box$ 

Emite tabla del tipo código / descripción.

<ListaDescripcion xmlns="Ar.Gob.Afip.Dga.wgestabref">

```
<argWSAutenticacionEmpresa>
```
- <CuitEmpresaConectada>string</CuitEmpresaConectada>
- <TipoAgente>string</TipoAgente>

```
<Rol>string</Rol>
```

```
</argWSAutenticacionEmpresa>
```

```
<argNombreTabla>string</argNombreTabla>
```
#### *Estructura del método*

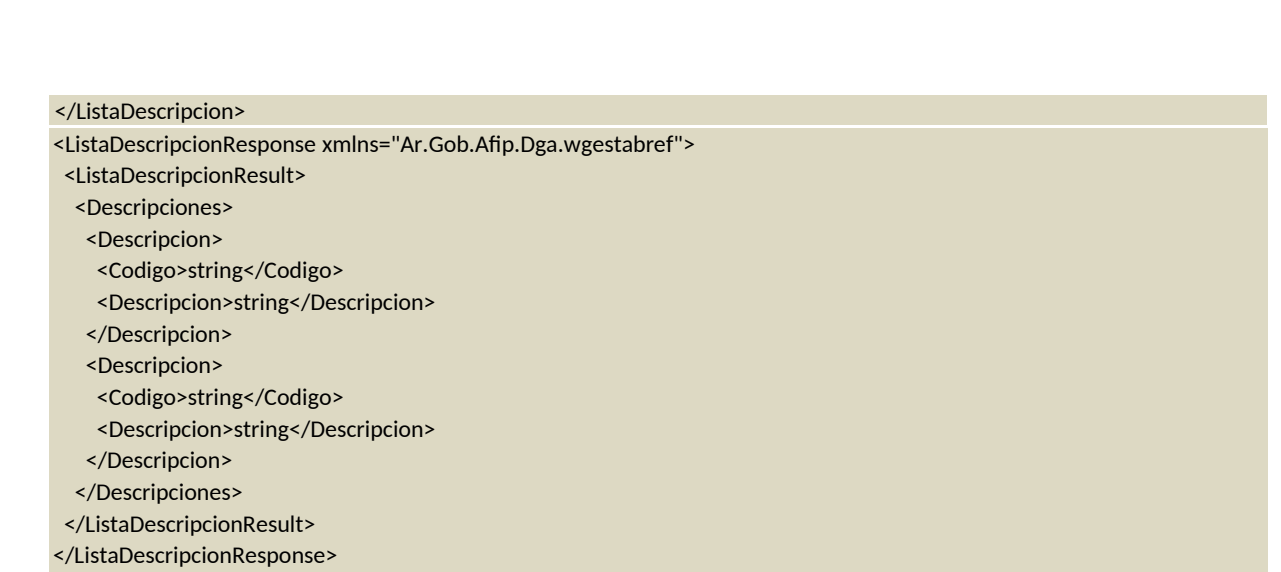

## *Parámetros de entrada*

 $\Box$ 

 $\Box$ 

 $\Box$ 

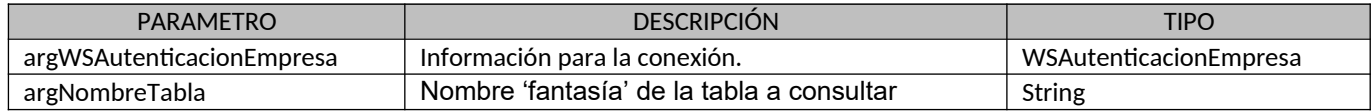

## *Respuesta del método*

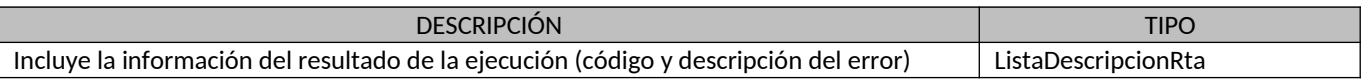

# *Ejemplo XML*

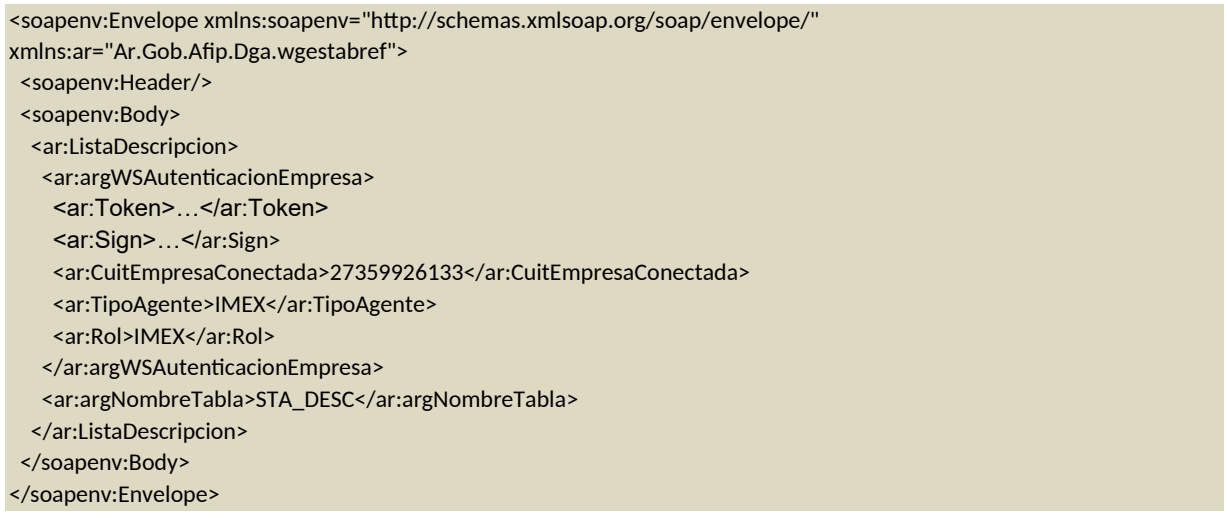

13

Entrada

Salida

 $\Delta$ L $\overline{P}$ LIL $\overline{P}$ 

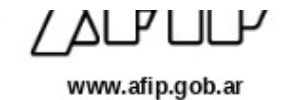

<soap:Envelope xmlns:soap="http://schemas.xmlsoap.org/soap/envelope/" xmlns:xsi="http://www.w3.org/2001/XMLSchema-instance" xmlns:xsd="http://www.w3.org/2001/XMLSchema"> <soap:Body> <ListaDescripcionResponse xmlns="Ar.Gob.Afip.Dga.wgestabref"> <ListaDescripcionResult> <ListaErrores> <DetalleError> <Codigo>0</Codigo> <Descripcion/> <DescripcionAdicional/> </DetalleError> </ListaErrores> <Server>127.0.0.1</Server> <TimeStamp>2017-11-30T13:15:30.9536162-03:00</TimeStamp> <Descripciones> <Descripcion> <Codigo>IT11</Codigo> <Descripcion> IMPORTACION TEMPORARIA PARA TRANSFORM.S/DOC.TRANSPORTE </Descripcion> </Descripcion> <Descripcion> <Codigo>ES01</Codigo> <Descripcion> EXPORTACION DE MERCADERIAS EN CONSIGNACION </Descripcion> </Descripcion> <Descripcion> <Codigo>EC07</Codigo> <Descripcion> EXPORTACION A CONSUMO DE MERCADERIA EN CONSIGNACION </Descripcion> </Descripcion> <Descripcion> <Codigo>IC04</Codigo> <Descripcion> IMPORTACION A CONSUMO CON DOCUMENTO DE TRANSPORTE </Descripcion> </Descripcion> </Descripciones> </ListaDescripcionResult> </ListaDescripcionResponse> </soap:Body> </soap:Envelope>

## **D) ListaDescripcionesDecodificacion**

#### *Descripción*

 $\square$ 

 $\Box$  $\Box$ 

Emite tabla del tipo código / descripción / codificación.

#### *Estructura del método*

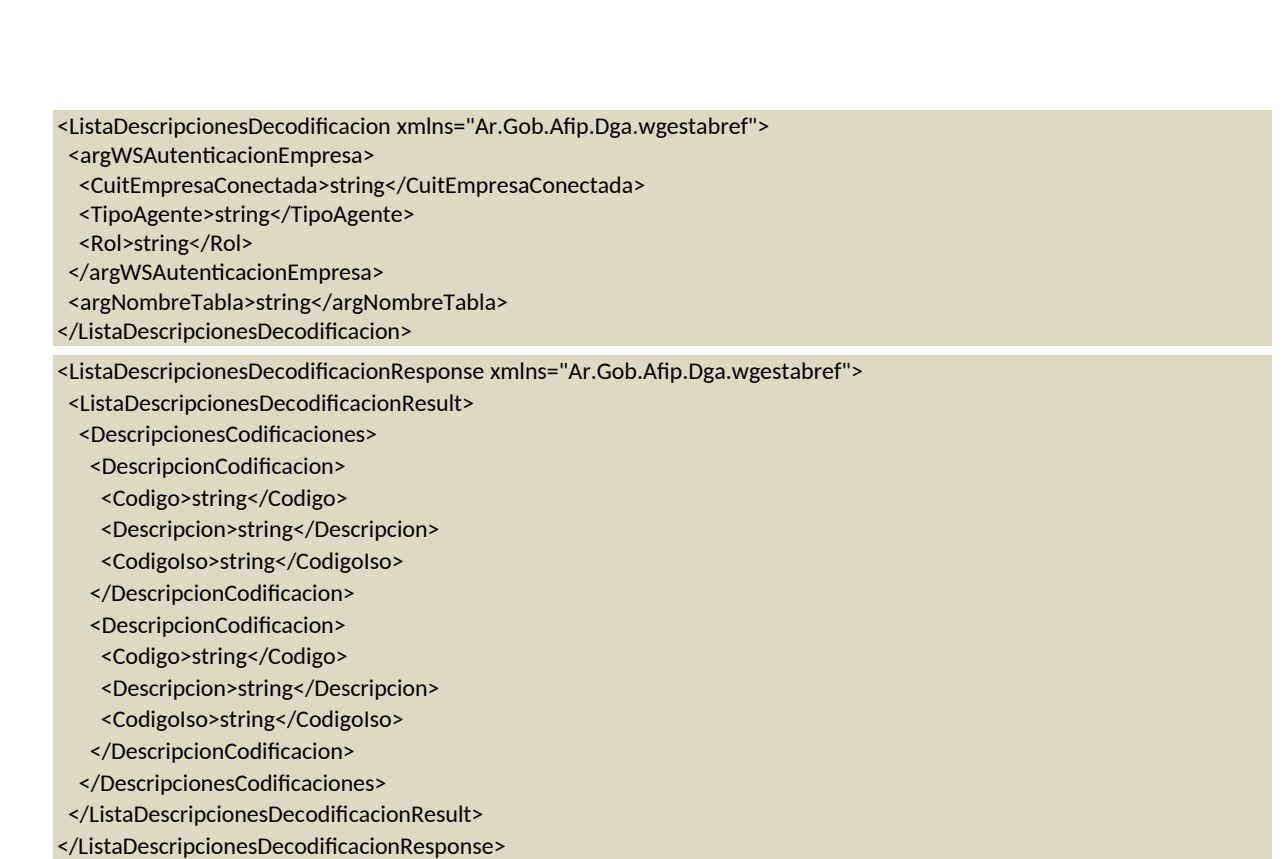

# *Parámetros de entrada*

 $\Box$ 

 $\Box$  $\Box$ 

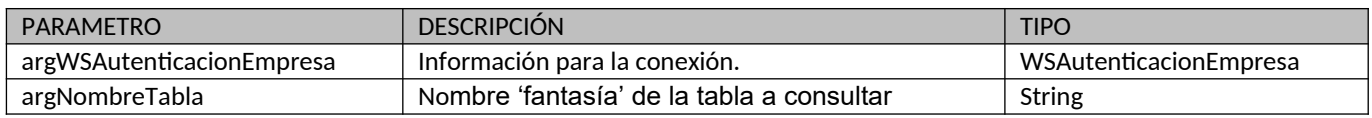

# *Respuesta del método*

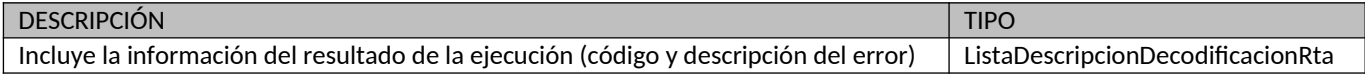

# *Ejemplo XML*

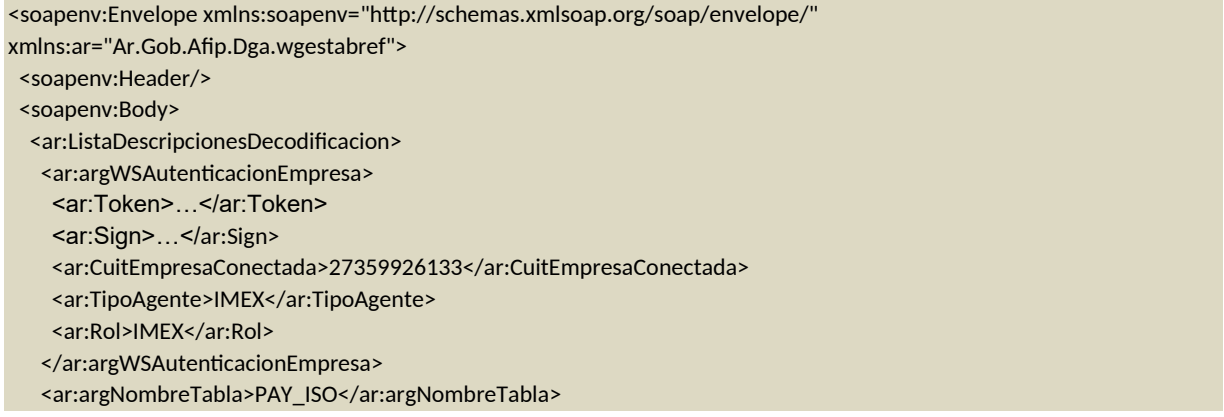

Entrada

 $\Delta$ L $\mathsf{F}\sqcup\!\sqcup\!\sqcup$ 

**ALPLILP** www.afip.gob.ar

</ar:ListaDescripcionesDecodificacion> </soapenv:Body> </soapenv:Envelope>

 $\Box$ 

 $\Box$ 

 $\Box$ 

<soap:Envelope xmlns:soap="http://schemas.xmlsoap.org/soap/envelope/" xmlns:xsi="http://www.w3.org/2001/XMLSchema-instance" xmlns:xsd="http://www.w3.org/2001/XMLSchema"> <soap:Body> <ListaDescripcionesDecodificacionResponse xmlns="Ar.Gob.Afip.Dga.wgestabref"> <ListaDescripcionesDecodificacionResult> <ListaErrores> <DetalleError> <Codigo>0</Codigo> <Descripcion/> <DescripcionAdicional/> </DetalleError> </ListaErrores> <Server>127.0.0.1</Server> <TimeStamp>2017-11-30T13:26:00.6159633-03:00</TimeStamp> <DescripcionesCodificaciones> <DescripcionCodificacion> <Codigo>352</Codigo> <Descripcion>KAZAJSTAN</Descripcion> <CodigoIso>KZ</CodigoIso> </DescripcionCodificacion> <DescripcionCodificacion> <Codigo>439</Codigo> <Descripcion>BIELORUS</Descripcion> <CodigoIso>BY</CodigoIso> </DescripcionCodificacion> <DescripcionCodificacion> <Codigo>440</Codigo> <Descripcion>ESTONIA</Descripcion> <CodigoIso>EE</CodigoIso> </DescripcionCodificacion> </DescripcionesCodificaciones> </ListaDescripcionesDecodificacionResult> </ListaDescripcionesDecodificacionResponse> </soap:Body> </soap:Envelope>

Salida

## **E) ListaEmpresas**

#### *Descripción*

Emite tabla del tipo cuit / razón social.

<ListaEmpresas xmlns="Ar.Gob.Afip.Dga.wgestabref"> <argWSAutenticacionEmpresa>

#### *Estructura del método*

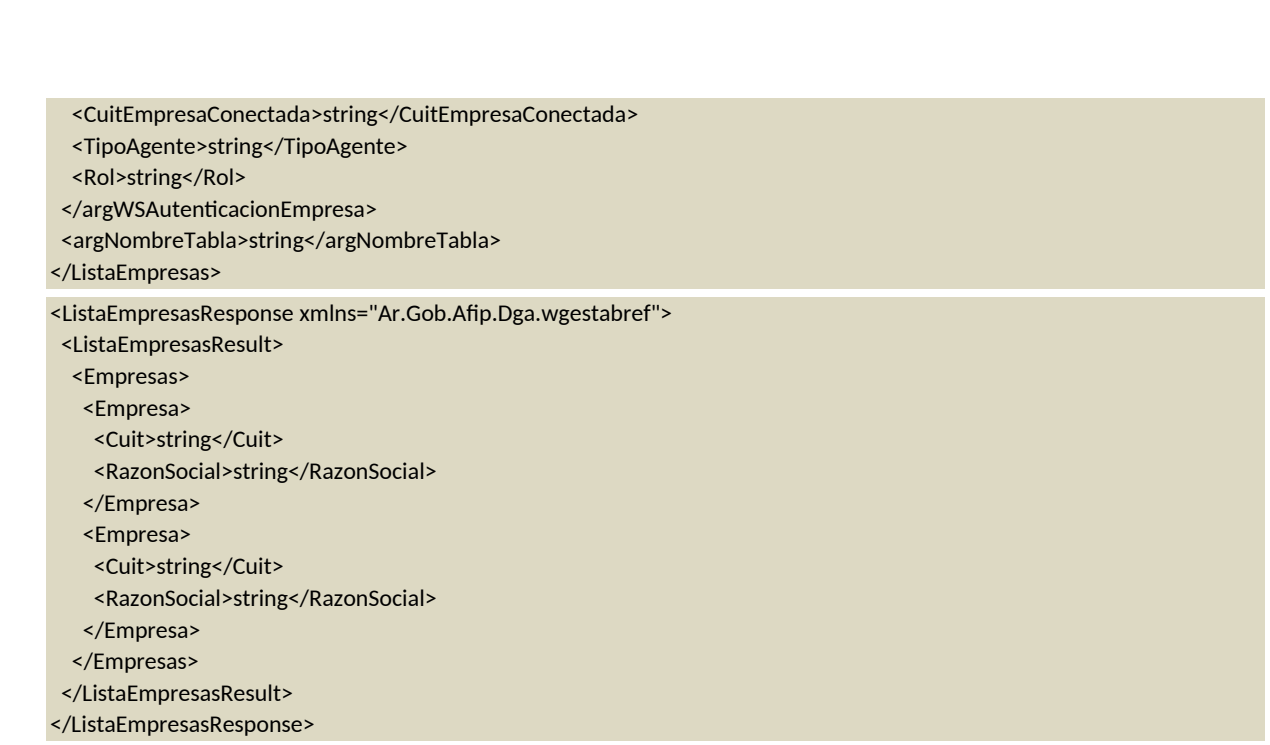

## *Parámetros de entrada*

 $\Box$ 

 $\Box$ 

 $\Box$ 

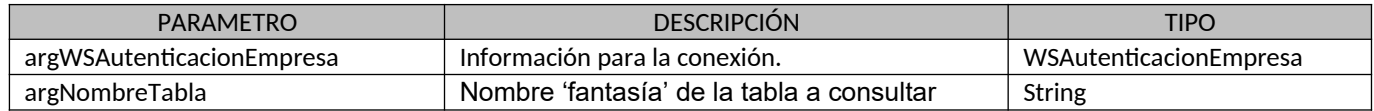

# *Respuesta del método*

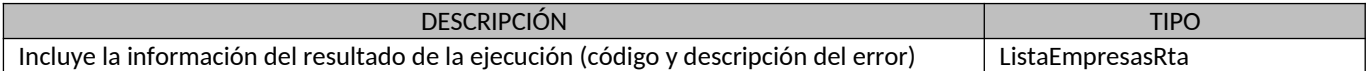

# *Ejemplo XML*

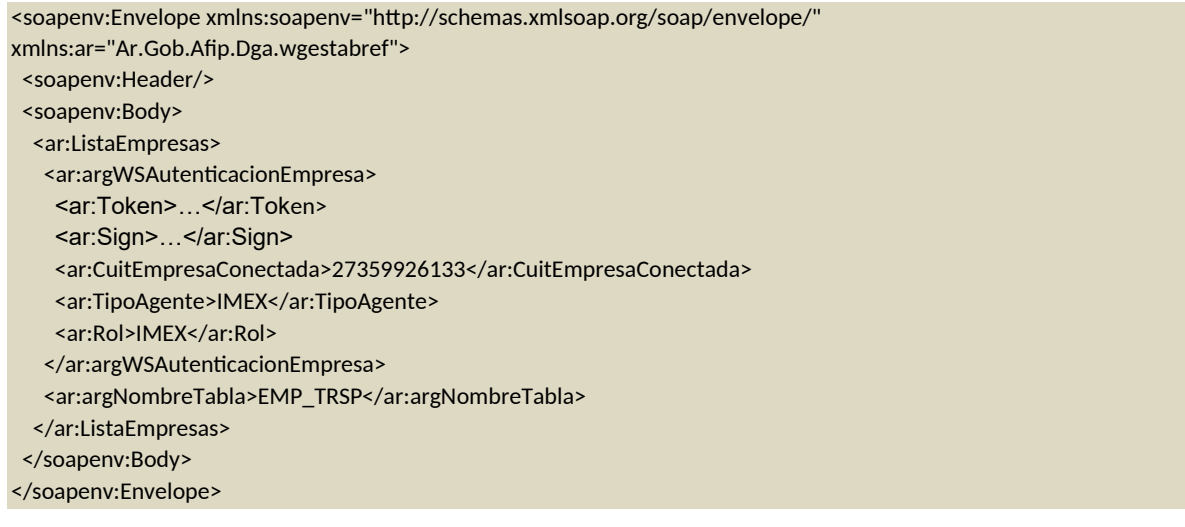

Entrada

 $\Delta$ L $\overline{P}$ LIL $\overline{P}$ 

www.afip.gob.ar

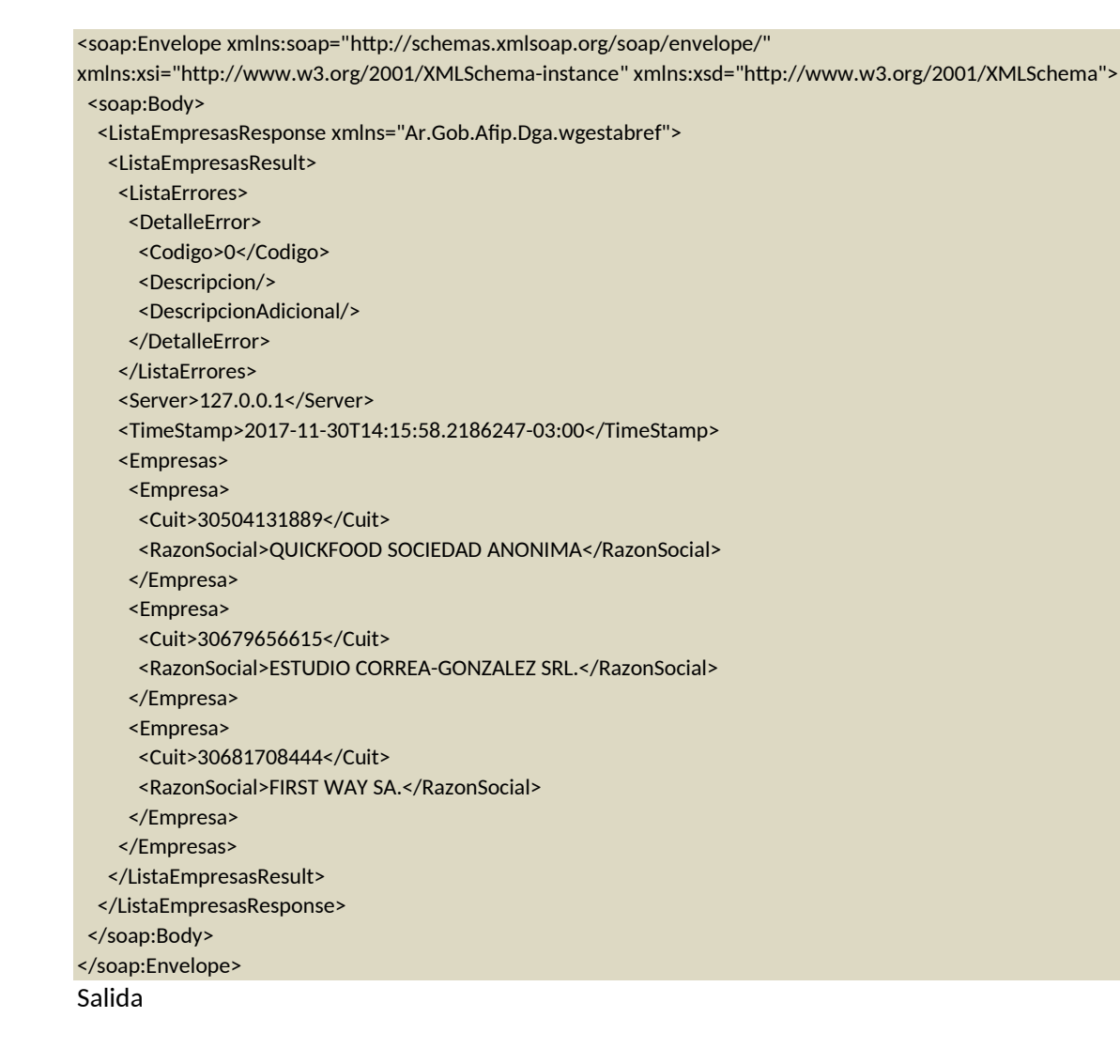

# **F) ListaLugaresOperativos**

#### *Descripción*

 $\square$ 

 $\Box$  $\Box$ 

Emite tabla del tipo código / descripción / vigencia / aduana / lugar operativo.

<ListaLugaresOperativos xmlns="Ar.Gob.Afip.Dga.wgestabref">

<argWSAutenticacionEmpresa>

<CuitEmpresaConectada>string</CuitEmpresaConectada>

<TipoAgente>string</TipoAgente>

<Rol>string</Rol>

</argWSAutenticacionEmpresa>

<argNombreTabla>string</argNombreTabla>

</ListaLugaresOperativos>

#### *Estructura del método*

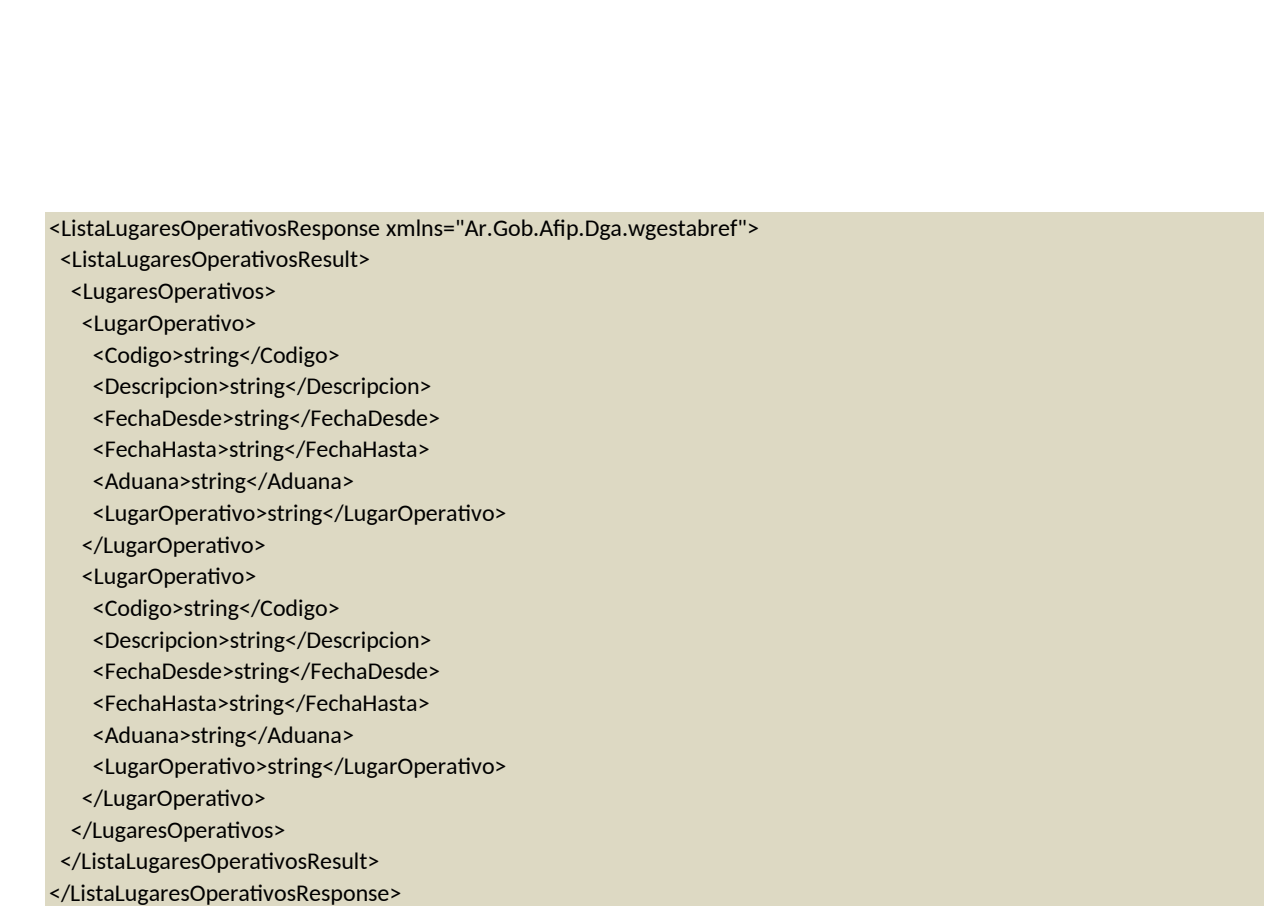

## *Parámetros de entrada*

 $\Box$ 

 $\Box$ 

 $\Box$ 

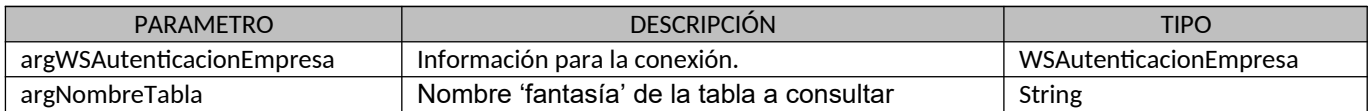

# *Respuesta del método*

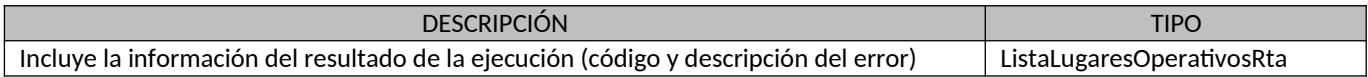

# *Ejemplo XML*

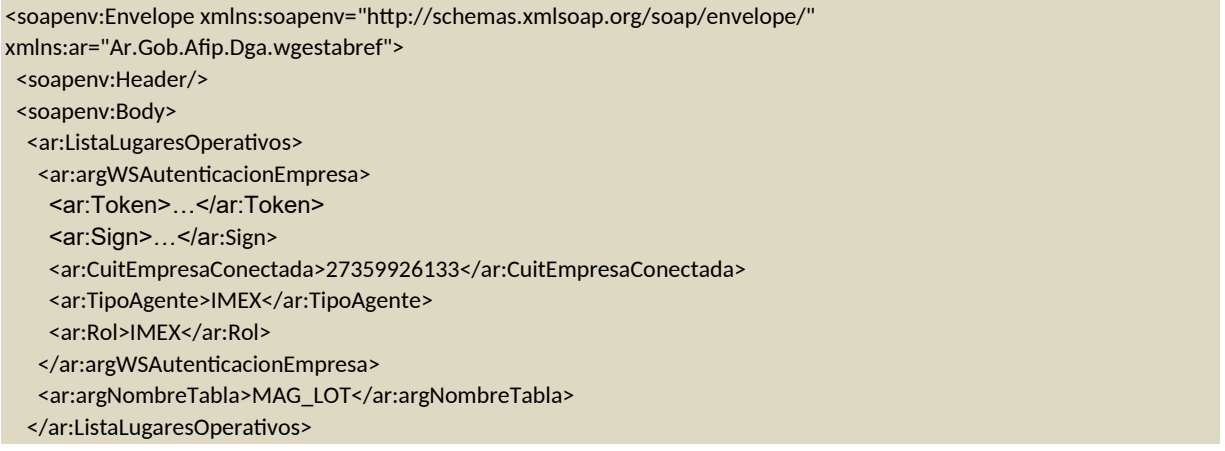

Entrada

 $\Delta$ L $\overline{P}$ LIL $\overline{P}$ 

</soapenv:Body>

 $\begin{array}{c} \square \end{array}$ 

 $\Box$ 

</soapenv:Envelope>

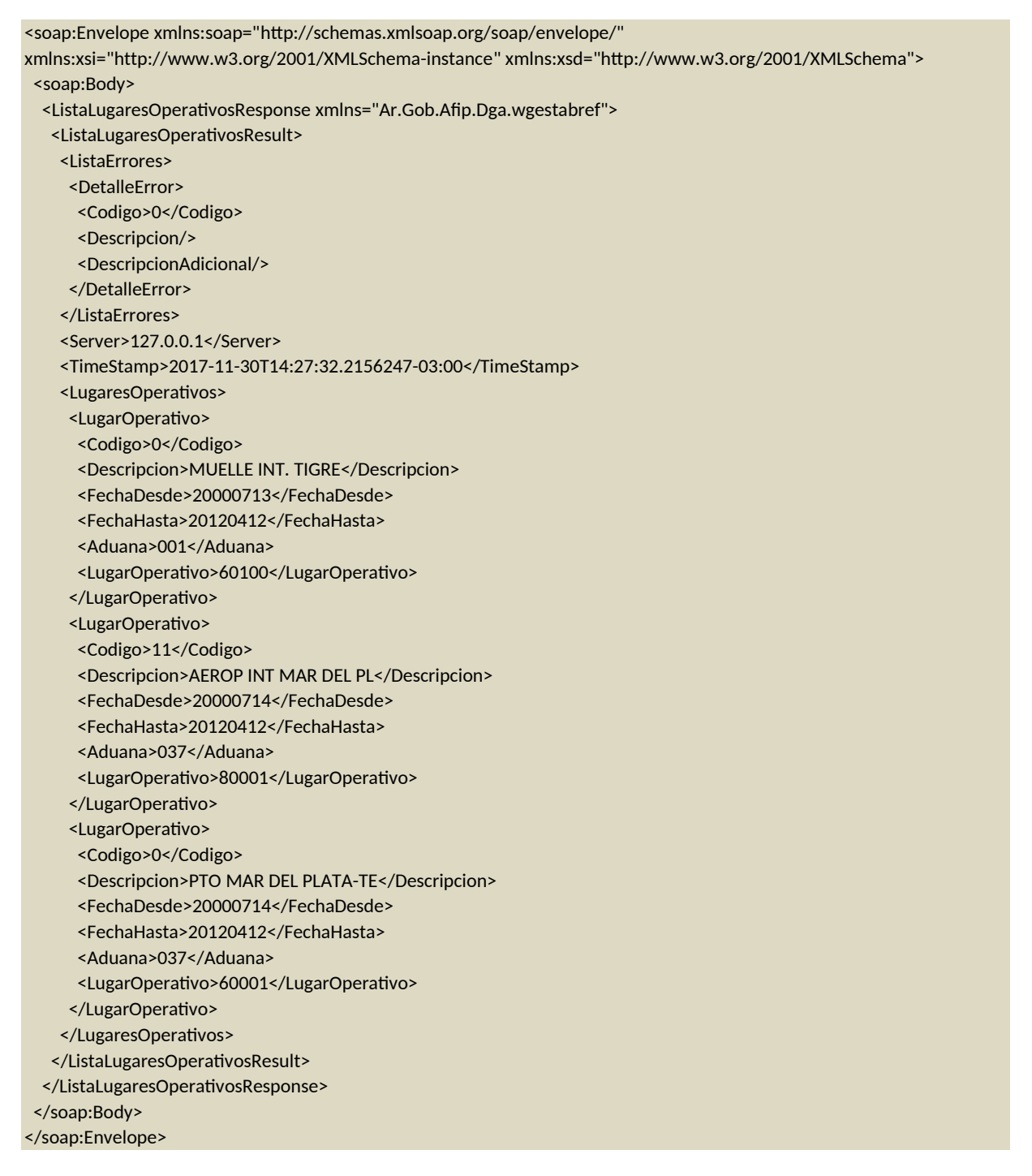

20

Salida

### **G) ListaPaisesAduanas**

*Descripción*

**ALP LILLY** 

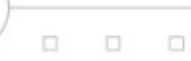

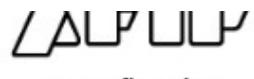

www.afip.gob.ar

Emite tabla del tipo código / descripción / vigencia /país o aduana.

<ListaPaisesAduanas xmlns="Ar.Gob.Afip.Dga.wgestabref">

- <argWSAutenticacionEmpresa>
- <CuitEmpresaConectada>string</CuitEmpresaConectada>
- <TipoAgente>string</TipoAgente>
- <Rol>string</Rol>
- </argWSAutenticacionEmpresa>
- <argNombreTabla>string</argNombreTabla>

</ListaPaisesAduanas>

#### *Estructura del método*

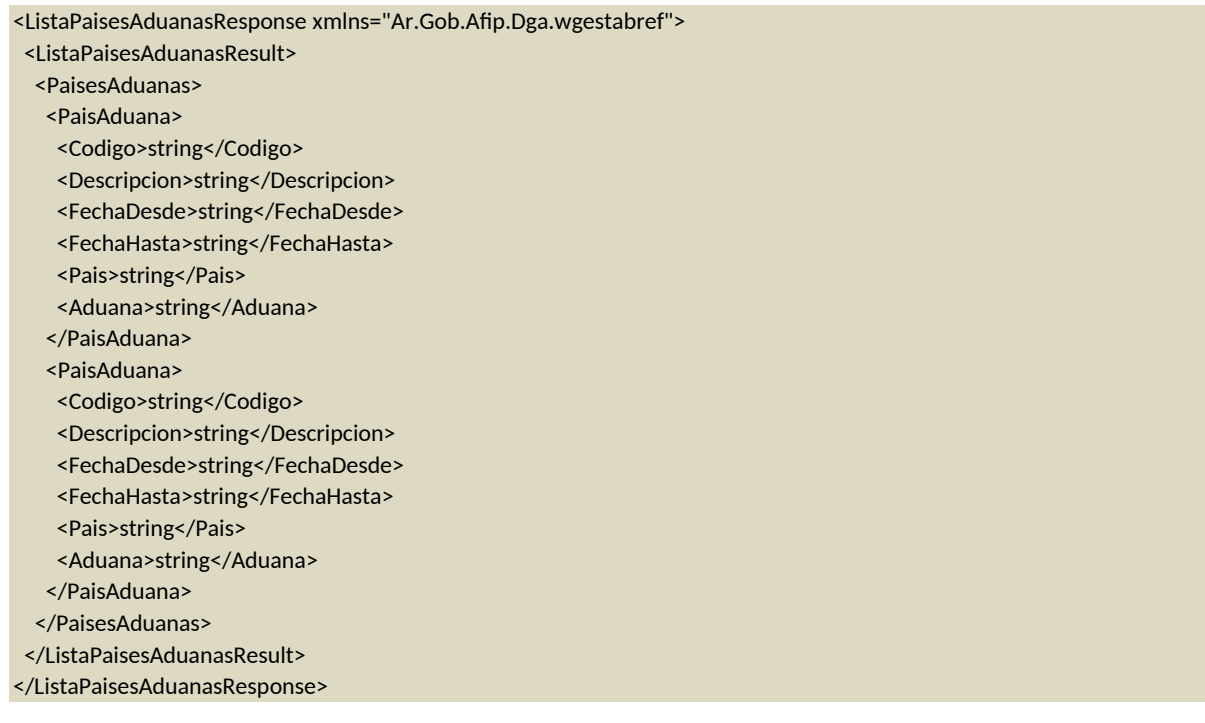

#### *Parámetros de entrada*

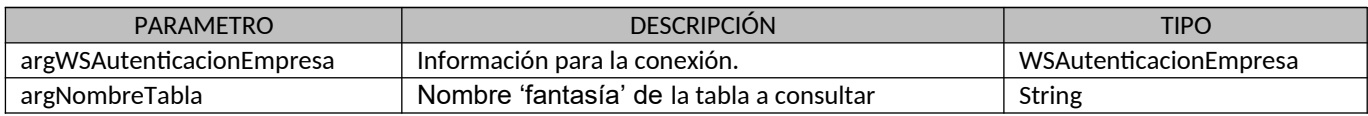

#### *Respuesta del método*

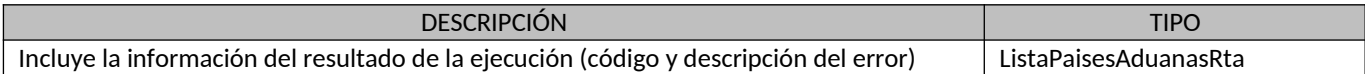

21

## *Ejemplo XML*

Entrada

<soapenv:Envelope xmlns:soapenv="http://schemas.xmlsoap.org/soap/envelope/" xmlns:ar="Ar.Gob.Afip.Dga.wgestabref"> <soapenv:Header/> <soapenv:Body> <ar: ListaPaisesAduanas> <ar:argWSAutenticacionEmpresa> <ar:Token>...</ar:Token> <ar:Sign>…</ar:Sign> <ar:CuitEmpresaConectada>27359926133</ar:CuitEmpresaConectada> <ar:TipoAgente>IMEX</ar:TipoAgente> <ar:Rol>IMEX</ar:Rol> </ar:argWSAutenticacionEmpresa> <ar:argNombreTabla>MAG\_LOT</ar:argNombreTabla> </ar: ListaPaisesAduanas> </soapenv:Body>

</soapenv:Envelope>

 $\Box$ 

 $\Box$  $\Box$ 

<soap:Envelope xmlns:soap="http://schemas.xmlsoap.org/soap/envelope/" xmlns:xsi="http://www.w3.org/2001/XMLSchema-instance" xmlns:xsd="http://www.w3.org/2001/XMLSchema"> <soap:Body> <ListaPaisesAduanasResponse xmlns="Ar.Gob.Afip.Dga.wgestabref"> <ListaPaisesAduanasResult> <ListaErrores> <DetalleError> <Codigo>0</Codigo> <Descripcion/> <DescripcionAdicional/> </DetalleError> </ListaErrores> <Server>127.0.0.1</Server> <TimeStamp>2017-11-30T14:37:56.2666247-03:00</TimeStamp> <PaisesAduanas> <PaisAduana> <Codigo>0</Codigo> <Descripcion>SORRIBES DIRECCION 2</Descripcion> <Aduana>001</Aduana> </PaisAduana> <PaisAduana> <Codigo>0</Codigo> <Descripcion>CELPACK SA</Descripcion> <Aduana>001</Aduana> </PaisAduana> <PaisAduana> <Codigo>0</Codigo> <Descripcion>CERAMICA ZANON S.A.C</Descripcion> <Aduana>075</Aduana> </PaisAduana> </PaisesAduanas> </ListaPaisesAduanasResult> </ListaPaisesAduanasResponse> </soap:Body> </soap:Envelope>

22

Salida

 $\triangle$ L $\overline{P}$ LIL $\overline{P}$ 

 $\Box$ 

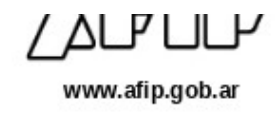

# **H) ListaTablaReferencia**

## *Descripción*

Emite tabla del tipo: Tabla de Referencia / Descripción Tabla Referencia / WebMethod (que se debe utilizar para obtener los datos de dicha tabla).

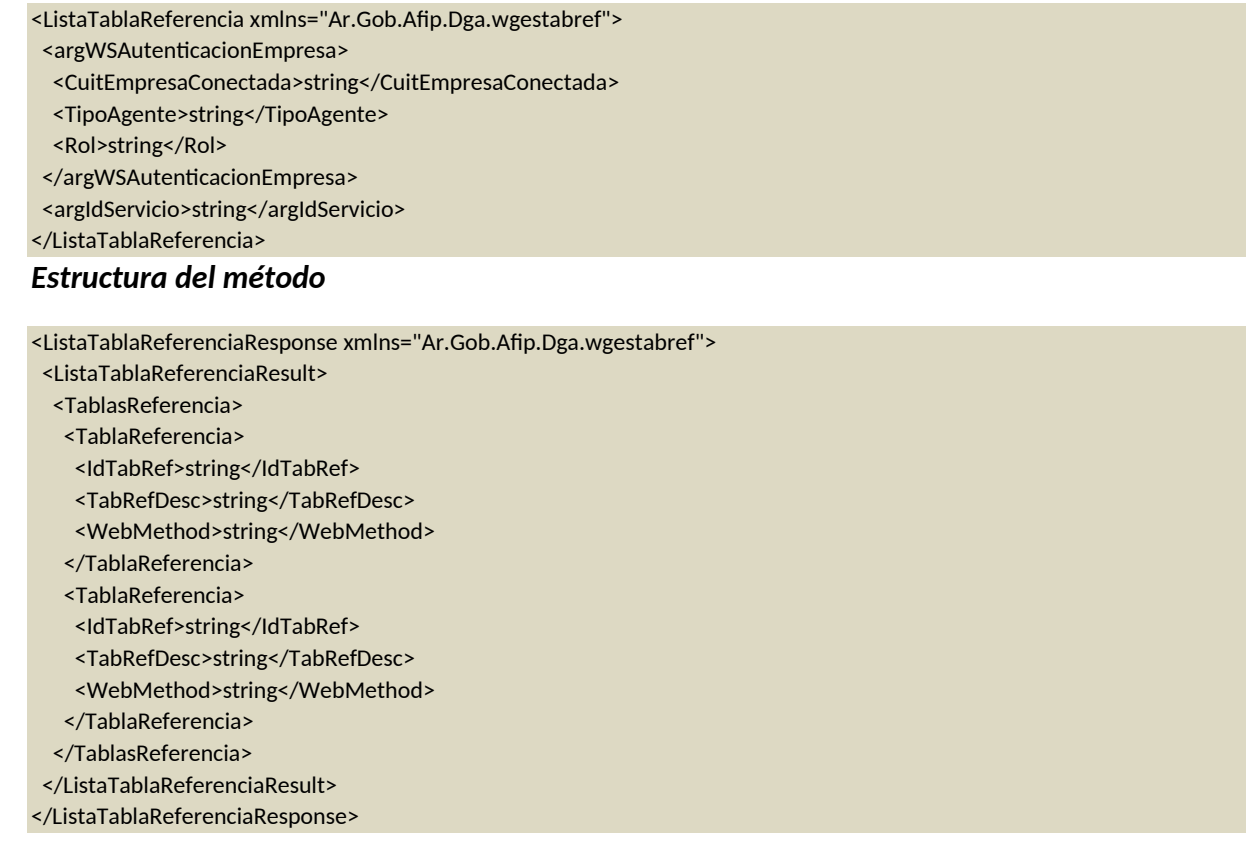

### *Parámetros de entrada*

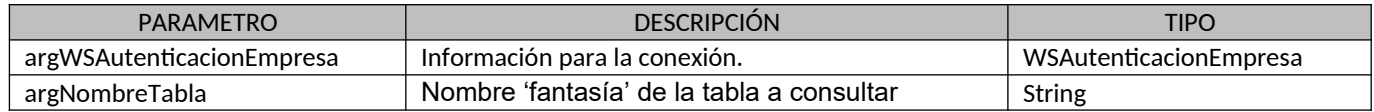

## *Respuesta del método*

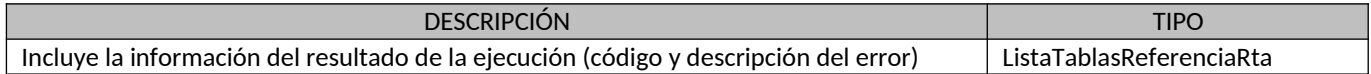

## *Ejemplo XML*

Entrada

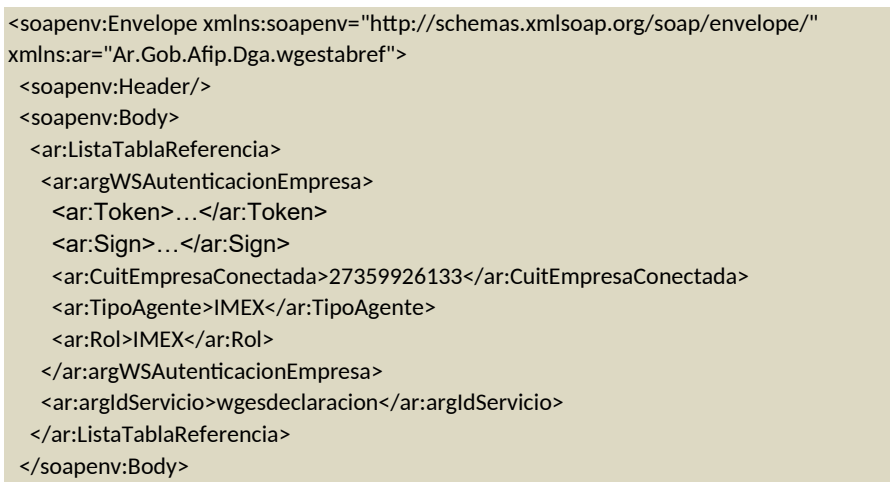

</soapenv:Envelope>

 $\Delta$ 

 $\begin{array}{ccccccccccccc} \Box & \Box & \Box & \Box & \Box \end{array}$ 

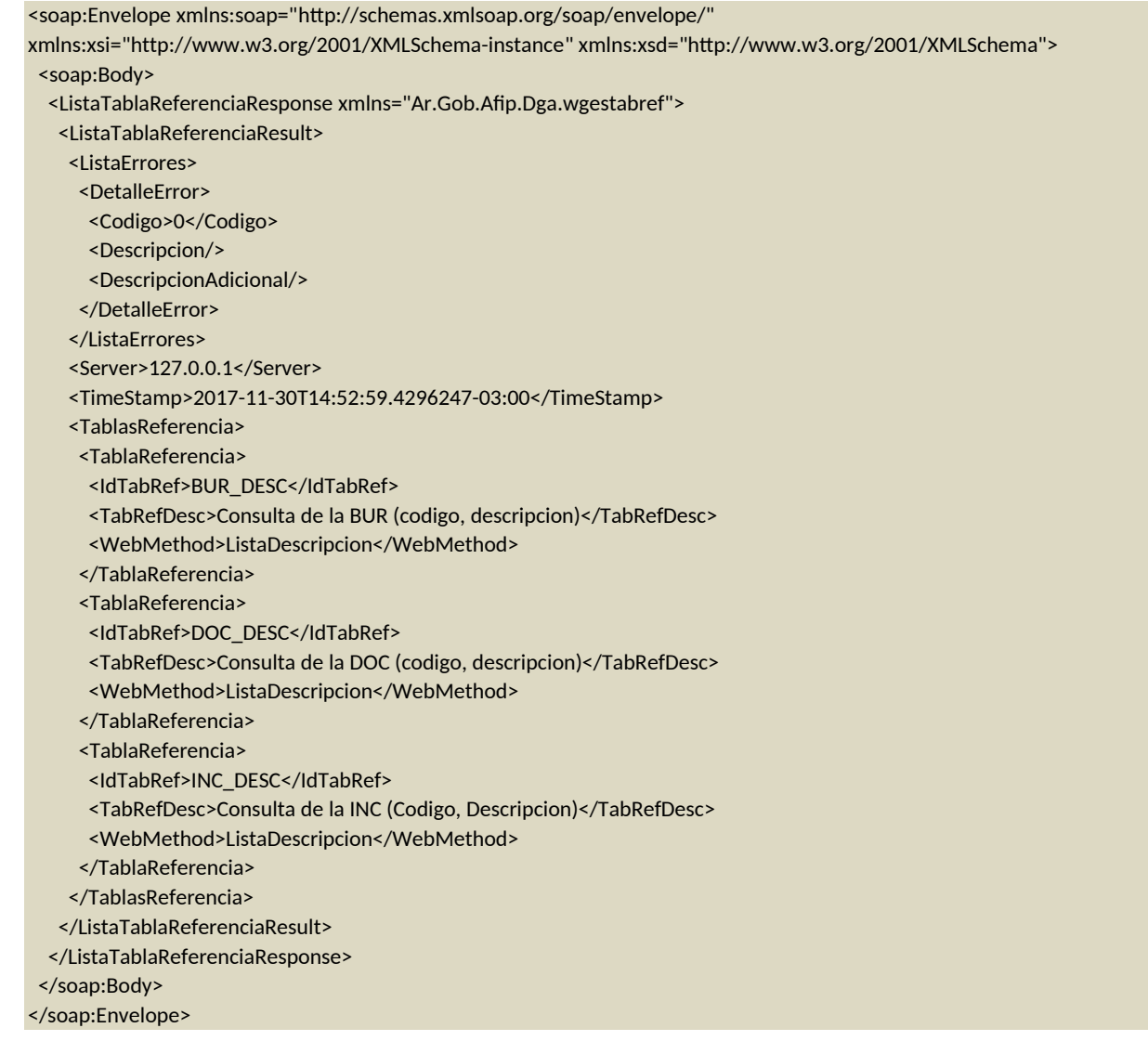

24

Salida

 $\sqrt{10}$ 

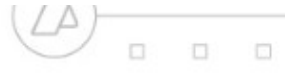

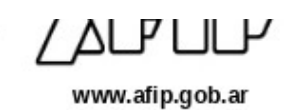

# **I) ListaVigencias**

### *Descripción*

Emite tabla del tipo código / descripción / vigencia.

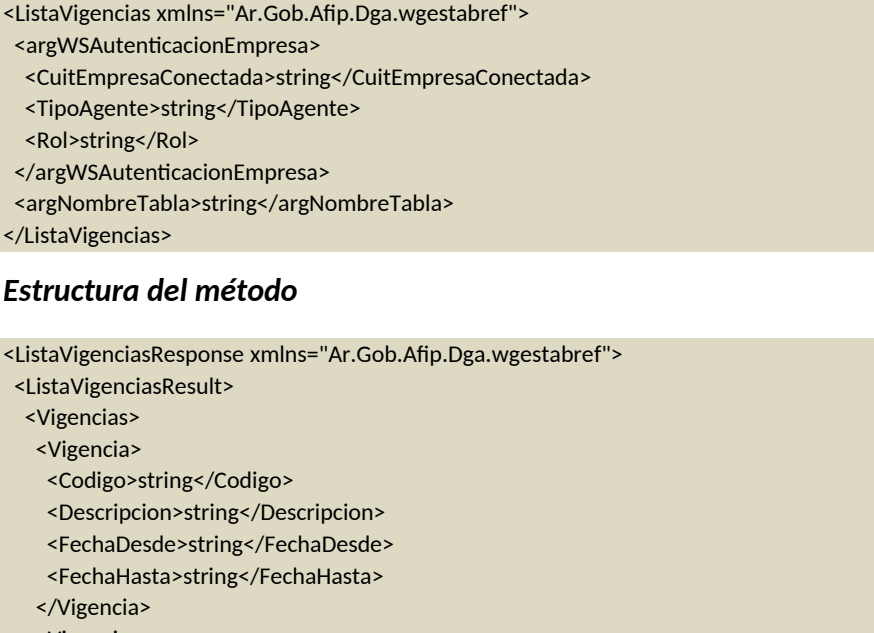

- <Vigencia>
- <Codigo>string</Codigo>
- <Descripcion>string</Descripcion>
- <FechaDesde>string</FechaDesde>
- <FechaHasta>string</FechaHasta>
- </Vigencia>
- </Vigencias> </ListaVigenciasResult>
- </ListaVigenciasResponse>

# *Parámetros de entrada*

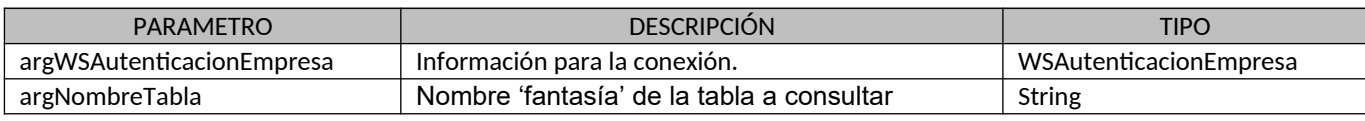

# *Respuesta del método*

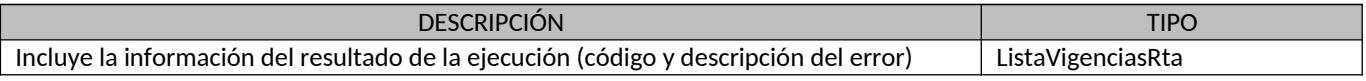

# *Ejemplo XML*

Entrada

 $\Box$  $\begin{array}{c} \square \end{array}$  $\Box$ 

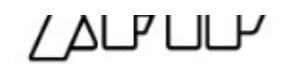

www.afip.gob.ar

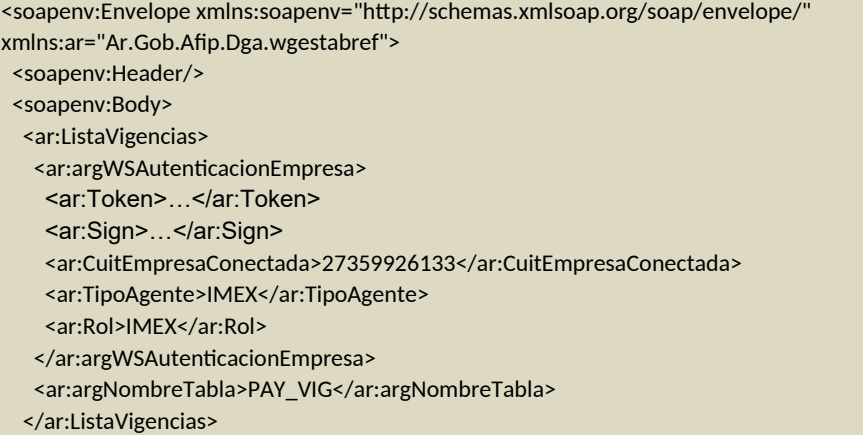

</soapenv:Body>

</soapenv:Envelope>

<soap:Envelope xmlns:soap="http://schemas.xmlsoap.org/soap/envelope/" xmlns:xsi="http://www.w3.org/2001/XMLSchema-instance" xmlns:xsd="http://www.w3.org/2001/XMLSchema"> <soap:Body> <ListaVigenciasResponse xmlns="Ar.Gob.Afip.Dga.wgestabref"> <ListaVigenciasResult> <ListaErrores> <DetalleError> <Codigo>0</Codigo> <Descripcion/> <DescripcionAdicional/> </DetalleError> </ListaErrores> <Server>127.0.0.1</Server> <TimeStamp>2017-11-30T14:59:34.4136247-03:00</TimeStamp> <Vigencias> <Vigencia> <Codigo>352</Codigo> <Descripcion>KAZAJSTAN</Descripcion> <FechaDesde>19931004</FechaDesde> <FechaHasta>30001231</FechaHasta> </Vigencia> <Vigencia> <Codigo>439</Codigo> <Descripcion>BIELORUS</Descripcion> <FechaDesde>19931004</FechaDesde> <FechaHasta>30001231</FechaHasta> </Vigencia> <Vigencia> <Codigo>353</Codigo> <Descripcion>MIRGUISTAN</Descripcion> <FechaDesde>19931004</FechaDesde> <FechaHasta>19970619</FechaHasta> </Vigencia> </Vigencias> </ListaVigenciasResult> </ListaVigenciasResponse>

Salida

**CÓDIGOS Y MENSAJES DE ERROR**

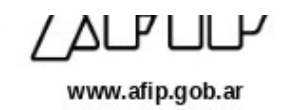

# **Errores de autenticación**

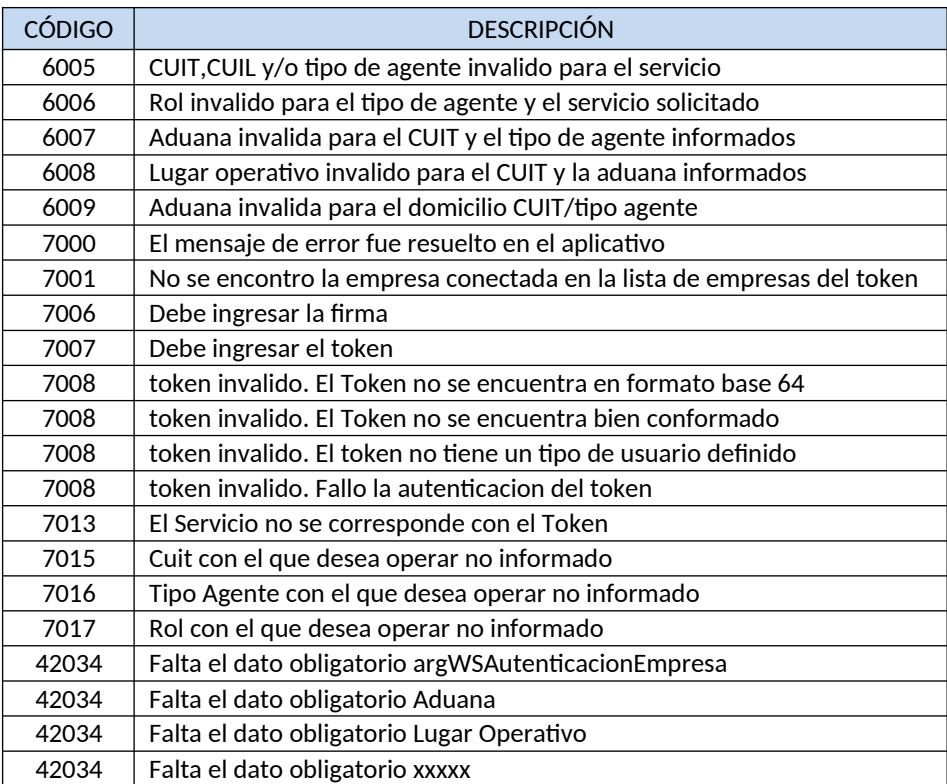